#### **Handle Bad Layers - DISABLE instead of DELETE**

*2018-09-06 08:02 PM - Worth Lutz*

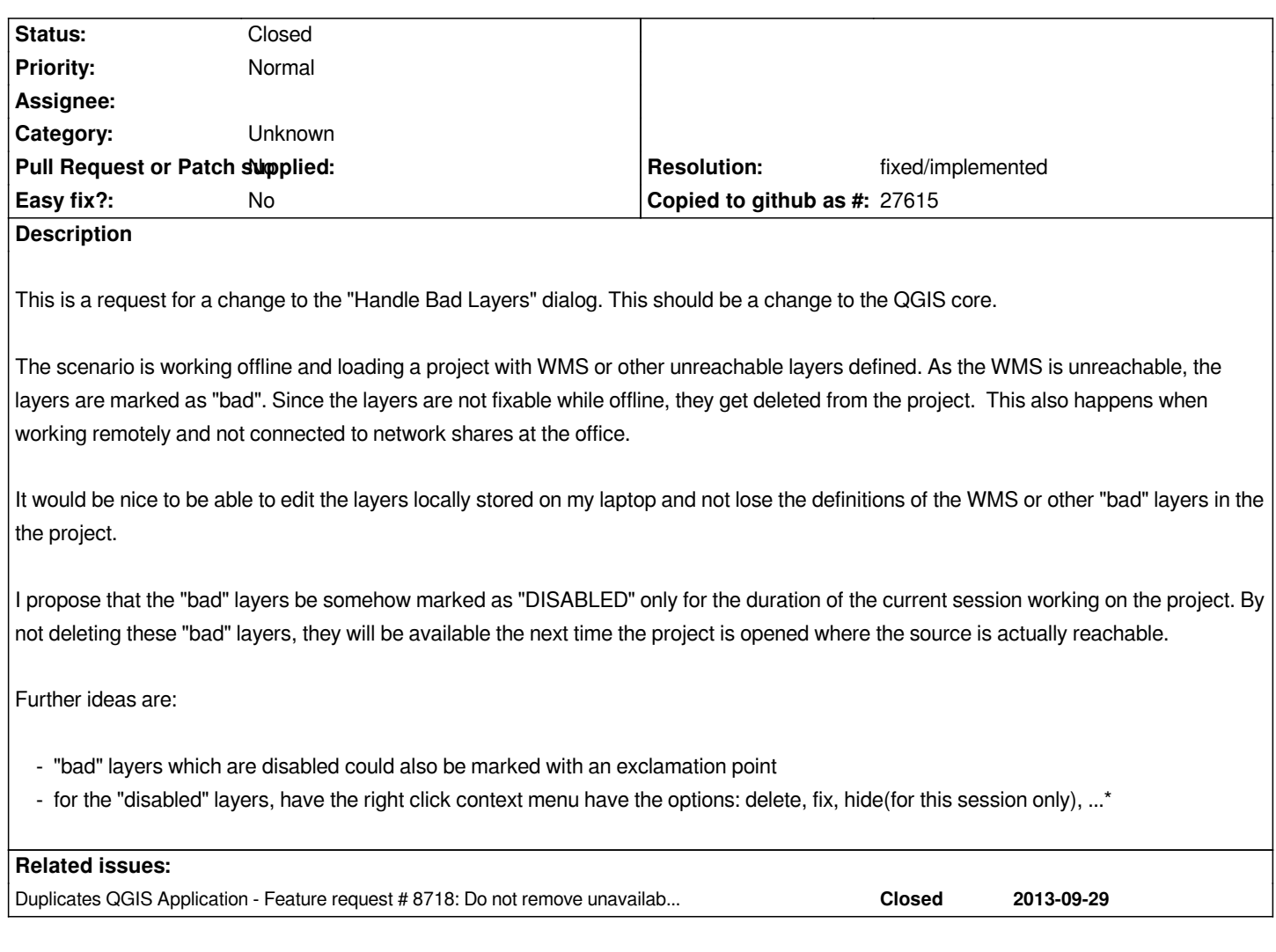

## **History**

## **#1 - 2018-09-12 09:12 AM - Regis Haubourg**

*+1 Much needed*

## **#2 - 2018-09-18 11:28 AM - Roberto Uhlig**

*Correlated or same as nearly fife years old #8718 https://issues.qgis.org/issues/8718*

*+1 Much needed*

# **#3 - 2018-09-18 11:33 AM - Nyall Dawson**

*FYI - if this remains unfixed for the 3.6 cycle, North Road are planning a crowd funding effort to implement this change.*

## **#4 - 2018-09-18 11:48 AM - Roberto Uhlig**

*Thanks for information and keeping on track.*

*May be, there could be some ideas from the maintainer of the "changeDataSource" plugin enrico ferreguti (enricofer).*

## **#5 - 2018-10-05 09:56 AM - Knut Berg**

*+1 Much needed.*

## **#6 - 2018-11-28 11:32 AM - Harrissou Santanna**

*- Duplicates Feature request #8718: Do not remove unavailable layers when opening project added*

## **#7 - 2018-11-28 11:33 AM - Harrissou Santanna**

*- Resolution set to fixed/implemented*

*- Status changed from Open to Closed*

*Fixed in https://github.com/qgis/QGIS/pull/8435*